Rotzettel

## Rotzettel

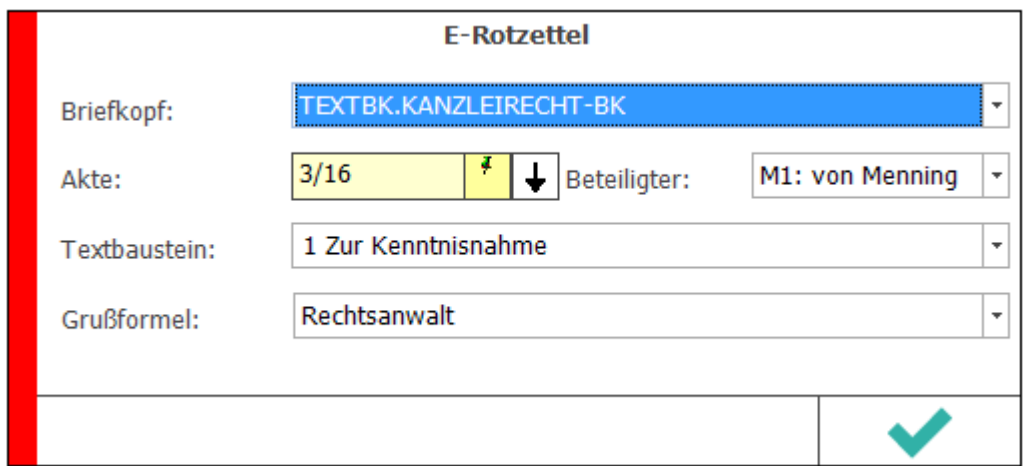

Der *E-Rotzettel/E-Kurzbrief* ermöglicht die tastaturoptimierte schnelle Erstellung und den Versand von Kurzmitteilungen als *E-Brief*. Er kann aus dem *E-Brief* und dem Info Desk sowie über die Tastenkombination AltGr + Shift + J aufgerufen werden.

Eine zuvor im *E-Brief* gewählte Anlage, z. B. ein externes Dokument oder ein Dokument aus der *E-Akte*, wird mit der Kurzmitteilung an den Postausgang des *E-Ausgangsfaches* gesandt.